# **Секреты рекламы в Яндекс.Директ**

В этой небольшой инструкции хотим познакомить вас с некоторыми важными правилами по настройке рекламы в Яндекс.Директ, которые помогут снизить стоимость клика, рекламироваться дешевле, получая больше кликов и конверсий по более низкой цене.

Все, что прочитаете ниже, поможет в ваших рекламных компаниях и проверить директологов, которым доверили создание и ведение ваших рекламных компаний в Яндекс.Директ.

# **Особо выгодное предложение для посетителей нашего сайта**

**Предлагаем 12 инструкций и 11 Подарков**, которые мы приготовили для вас вот здесь <https://vs-bumerang.ru/vse-kursy-po-1-cene/>

## **Аудит рекламной компании**

Если вы решили внести изменения в рекламную компанию, то должны знать, что часто лучше создать рекламную компанию заново, а не править ту, которая уже работает.

Так поступить нужно по той причине, что правки могут «сломать» алгоритмы уже работающей рекламной компании, в результате чего, будет меньше кликов (или их будет больше, но это будут преимущественно нецелевые клики) и меньше конверсий.

### **Форматы объявлений**

#### **При планировании структуры нужно учесть, что в разных форматах объявлений определенные элементы могут не отображаться:**

- В поисковых объявлениях Яндекс.Директа всегда отображается первый заголовок, текст объявления и быстрые ссылки.
- В текстово-графических объявления в РСЯ всегда отображается первый заголовок. Часто отображается текст объявления. расширения и второй заголовок отображаются редко.

## **Объявления в РСЯ**

#### **Какие правила нужно соблюдать при подготовке объявлений для РСЯ:**

- 1. Не добавляйте в РСЯ картинки с текстом, так как на него будет накладываться текст из объявления, в итоге объявление получится нечитабельным и будет смотреться некрасиво.
- 2. В РСЯ основную информацию нужно перенести в первый заголовок, так как второй заголовок и текст объявления отображаются не во всех форматах.
- 3. По возможности избегайте картинок с белым фоном: на них накладывается белый текст, его будет сложно прочитать.

Эти рекомендации, гарантированно помогут повысить показатель качества объявлений, что положительно повлияет на стоимость клика и их количество.

### **Релевантность объявления**

В поисковой рекламе важно сделать заголовки объявлений на 90-100% релевантными ключевым словам для повышения показателя качества объявлений, подсветки объявления и снижения цены клика. В рекламе для РСЯ соблюдение релевантности необязательно.

#### **Случаи, когда релевантность в поисковых объявлениях не нужно соблюдать:**

- 1. Когда ключевая фраза некрасивая и не подходит для объявления. Например, введя «купить оптоволоконный», пользователь имел в виду оптоволоконный кабель, просто не дописал до конца. В заголовке нужно написать «Купить оптоволоконный кабель», хоть это и не совсем релевантно. Другие примеры «Купить шкаф +под», «печь-камин с водяным» (имеется в виду «печь-камин с водяным контуром»), «купить печь для загородного» (вместо «купить печь для загородного дома»).
- 2. Чтобы увеличить релевантность, снизить цену клика, а также обеспечить подсветку и увеличить CTR по возможности вставляйте в текст слово обычно существительное — из ключевой фразы, как правило, название категории. Например, есть фраза «Купить канальный вентилятор в Минске», в тексте можно написать «вентиляторы от 100 рублей».
- 3. Заполняйте все поля объявлений по максимуму. Это касается всех объявлений — и в поиске, и в сетях. Такие большие объявления, будут занимать больше места по высоте и полную строчку.

#### **Расширения и дополнения**

- Теперь немного про дополнительные элементы объявлений в Директе и в Google Ads.
- Если в Яндекс.Директе добавить не три-четыре длинных уточнения, а много коротких, то они переносятся на вторую строчку. Длина уточнений должна быть не более 66 символов.
- В Директе в быстрых ссылках можно писать слова, которые присутствуют в ключевых фразах, чтобы они подсвечивались, делая объявления более заметными.
- В расширениях быстрых ссылках, уточнениях, отображаемых ссылках, структурированных описаниях — для увеличения CTR можно использовать: заглавные буквы.

#### **Как снизить стоимость клика**

Не выключайте показы ночью и в выходные

Многие рекламодатели выключают рекламу в ночное время и в выходные. Но если на сайте можно оставить заявку без контакта с менеджерами, то попробуйте рекламироваться в любое время. Стоимость клика после окончания рабочего времени (после 17:00) и ночью, может оказаться гораздо ниже, так как меньше конкурентов участвуют в аукционе, отключая показ своих объявлений по завершении рабочего дня 9после 17:00).

## **Что нужно знать, чтобы правильно создавать объявления в Яндекс.Директ?**

- 1. **Всегда используйте в ключевых запросах слова:** купить, заказать, доставка. Люди, которые добавляют к основным поисковым запросам эти слова, самые горячие клиенты. которые хотят купить, заказать или получить то что ищут с доставкой.
- 2. **За запущенной рекламной компанией, нужно постоянно следить**, отслеживая статистику посещений, время на сайте, источники трафика, заказы, конверсии и другие параметры, иначе если не работать со статистикой и не вносить корректировки в РК на основании получаемых данных, можно просто расходовать рекламный бюджет, совсем не получая заказов и продаж или получая все это по очень высоким ценам.
- 3. **Чтобы по вашему объявлению кликали**, оно не обязательно должно быть на первом месте (в поиске). Оно должно быть заметным. Главное в вашем объявлении должны быть заполнены все графы с информацией (все виды контактов, уточнения, максимальное кол-во быстрых ссылок, заголовки, текст объявлений, который лучше «бросается в глаза», если состоит из нескольких коротких предложений (каждое из которых начинается с Заглавной буквы).
- 4. **Заголовок каждого объявления, должен быть релевантен указанной ключевой фразе этого объявления**. То есть если у объявления указана ключевая фраза: заказать пиццу в Москве, то и в заголовке объявления, должна присутствовать эта ключевая фраза, а перейдя по этому объявлению на посадочной странице так же, должна присутствовать эта ключевая фраза. Пример, если человек ищет 12 айфон, черного цвета, 128 Гб, то на посадочной странице он должен видеть только этот айфон, а не каталог айфонов разных марок и модификаций, иначе в этом случае, система покажет ваше объявление по более низкой ставке, т.к. человек увидит на посадочной странице то, что искал.
- 5. **Указывайте номер телефона в объявлении**, т.к. часть пользователей могут сразу набрать номер телефона и позвонить вам, не нажимая на объявление и не переходя на сайт, тем самым с рекламного бюджета стоимость клика не спишется.
- 6. **Указывайте в заголовке стоимость товара или услуги**. Часто это позволяет отсечь клики пользователей, которые не готовы покупать то что вы продаете по такой цене, они ищут дешевле. Таким образом вы отсечете клики по рекламе таких клиентов и сэкономите рекламный бюджет.

### **Лайфхак для посадочных страниц**

Всего 1 изменение дающее рост звонков в компанию.

Привел в пример 2 формы на мобильных устройствах (картинка ниже). Слева стандартная форма на 99% сайтов, а справа форма, которая заслуживает внимания. Я телефон и так уже держу в руках, зачем меня конвертить на форму? Дайте альтернативу людям, держащим телефон в руках.

Мне надо сделать всего 2 нажатия, и я УЖЕ звоню в вашу компанию, а не 11 тапов для ввода номера телефона, 6-8 тапов на имя, а потом еще 1 тап по кнопке "Отправить"...

Не усложняйте путь клиента до разговора с менеджеров, дайте ему возможность с формы совершить мгновенный звонок или написать в мессенджер, а если ему неудобно в данный момент говорить или на дворе ночь, то конечно же любой вменяемый клиент оставит заявку, либо напишет в месседжер, не звонить же в самом деле будет :)

Как еще можно протестировать мобильный трафик на мгновенный звонок?

В рабочее время ВСЕ кнопки на сайте переводите в мгновенный звонок, никаких форм и месседжеров.

В нерабочее время предоставляйте им общую форму для заявок и возможность написать в месседжер.

#### **ИТОГ: Отслеживайте рост обращений**

По такому подходу тестировал лендинг для детской стоматологии. В неделю было 55 звонков, а после изменения мобильной версии количество обращений выросло до 80, без изменения рекламного бюджета. Просто сделали перевод всех кнопок на мгновенный звонок в рабочее время, а в нерабочее форму :)

#### https://vs-bumerang.ru

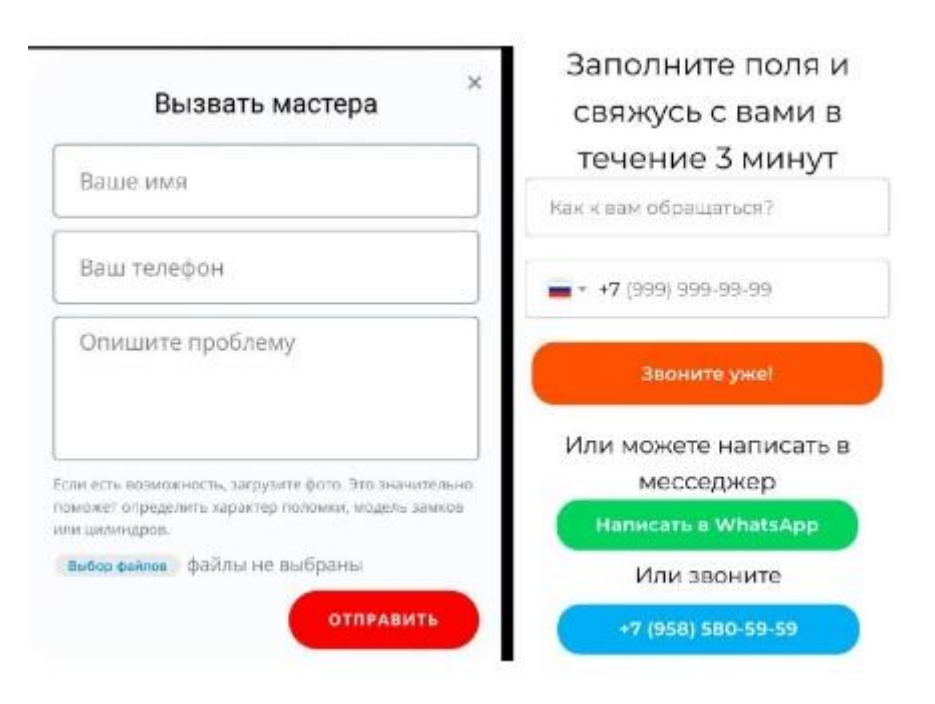

## **Мало информации?**

Согласны с вами, что мало информации предоставили вам в этой инструкции. Но поймите и нас, если все отдавать бесплатно, то на чем же зарабатывать? Тем более самая ценная информация, всегда продается только за деньги.

# **ДОПОЛНИТЕЛЬНЫЙ МАТЕРИАЛ ПО ТЕМЕ**

А вот здесь <https://vs-bumerang.ru/zaberite-besplatnuyu-instrukciya/> предлагаем получить инструкцию: **«Почему не получается привлекать ЦА в Яндекс.Директ и в VK»**.

## **Вот что еще вас может заинтересовать**

Как настроить и запустить рекламу в VK так, чтобы продавать <https://vs-bumerang.ru/nastroit-reklamu-vkontakte/>

Сайт для бизнеса в интернете <https://vs-bumerang.ru/sajt-dlya-zarabotka/>

А создавать креативы для РК, соц сетей и статей на сайте можно вот на этом [сайте](https://kwork.ru/ref/50081) сервисе.

# **ИНТЕРЕСНЫЕ ПРЕДЛОЖЕНИЯ ОТ НАШИХ ПАРТНЕРОВ**

https://vs-bumerang.ru

#### **5 инструкции с ценной информацией, которые должны быть у каждого автовладельца:**

<https://spasbit.ru/2-instrukcii-po-1-cene-i-podarok/>

Там же, вы обнаружите и **Подарок** с интересной информацией.